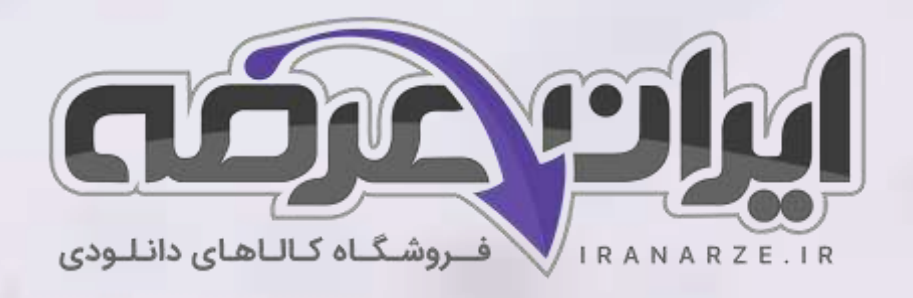

**توضیحات:** 

- **هنرآموز شبکه و نرم افزار رایانه** 
	- **نمونه سواالت تال یفی**

 $27.90$ 

• **تالیف 1399**

**سواالت نصب و نگهداری تجهیزات** 

**شبکه و سخت افزار دوازدهم** 

**متوسطه تالی ف 1399**

برای دانلود رایگان جدیدترین سواالت استخدامی [هنرآموز شبکه و نرم افزار رایانه،](https://iranarze.ir/ES554) اینجا بزنید

[همچنین جهت مشاهده آخرین اخبار استخدامی آموزش و پرورش، اینجا بزنید](https://iranarze.ir/estekhdam44)

»انتشار یا استفاده غیر تجاری از این فایل، بدون حذف لوگوی ایران عرضه مجاز می باشد«

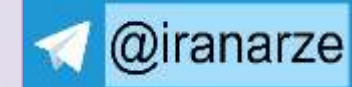

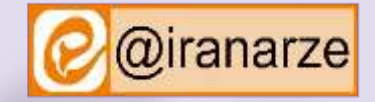

**iranarze.ir**

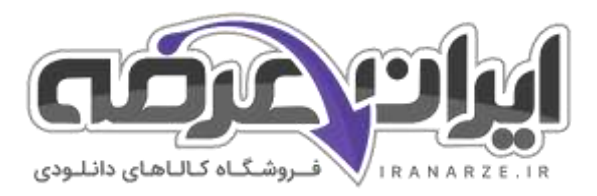

# **سواالت نصب و نگهداری تجهیزات شبکه و سخت افزار دوازدهم متوسطه تالیف 1399**

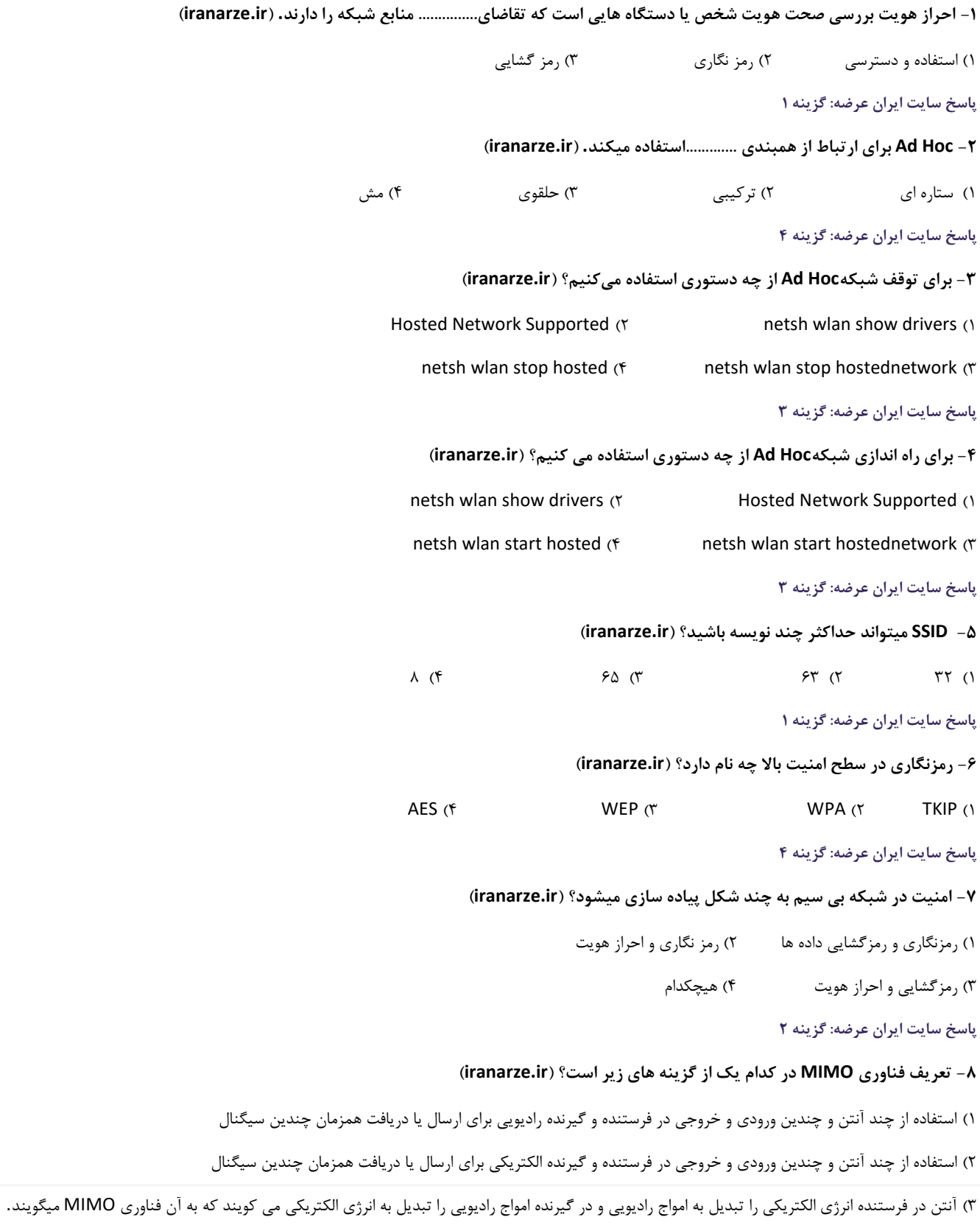

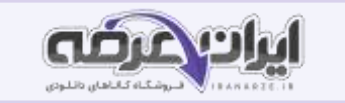

#### 4( هیچکدام

**پاسخ سایت ایران عرضه: گزینه 1**

**-9 توان سیگنال خروجی آنتن.......... نام دارد و با واحد .........محاسبه می شود. )به ترتیب از راست به چپ( ) ir.iranarze)**

1( بهرهdB/ 2 )بهره MHz/ 3 )بهرهGHz/ 4 )هیچکدام

#### **پاسخ سایت ایران عرضه: گزینه 1**

**-10 معیار های انتخاب کارت شبکه بیسیم در کدام یک از گزینه های زیر غلط است؟ )ir.iranarze )**

 $\mathsf{IEEE}\ \Lambda \cdot \mathsf{Y}, \mathsf{Y} \cdot \mathsf{a}$ استاندارد ۱ $\mathsf{IEEE}\ \Lambda \cdot \mathsf{Y}, \mathsf{Y}$ استاندارد

3( امنیت 4( آنتن در کارت شبکه

# **پاسخ سایت ایران عرضه: گزینه 2**

**-11 با چه دستوری می توان پنجره تنظیمات کارت شبکه را باز کرد؟ )ir.iranarze)**

ncpa.cpl  $(f \qquad ncpa.cfl \ (r \qquad ncpa/cpl \ (r \qquad ncpa/cfl \ (r \qquad ncpa/cfl \ (r \$ 

**پاسخ سایت ایران عرضه: گزینه 4**

**-12 کارت شبکه بیسیم خارجی به درگاه usb متصل می شود و معموالً به نام................شناخته می شود. )ir.iranarze)**

Dongle ( $\uparrow$  on broad  $\uparrow$  internal  $\uparrow$  external  $\uparrow$ 

# **پاسخ سایت ایران عرضه: گزینه 4**

**-13 وظیفه کارت شبکه بی سیم در کدام یک از گزینه های زیر غلط است؟ )ir.iranarze )**

1( ارسال امواج رادیویی 2( دریافت امواج رادیویی

3( تبدیل امواج رادیویی به داده های دیجیتالی 4( ارسال امواج الکترومغناطیسی

**پاسخ سایت ایران عرضه: گزینه 4**

**-14 در شبکه AdHoc گره ها به صورت............... به هم متصل می شوند. )ir.iranarze )**

1( AP 2 )نظیر به نظیر 3( مسیریاب 4( هیچکدام

# **پاسخ سایت ایران عرضه: گزینه 2**

**-15 در شبکه بی سیم .................. تمام گره های شبکه از طریق ap بهم متصل می شود. )ir.iranarze )**

AdHoc  $(f \quad InfraStructure (x \quad Internal (Y \quad Wireless LAN ))$ 

# **پاسخ سایت ایران عرضه: گزینه 3**

**-16 شبکه بی سیم محلی WLAN در چند حالت پیکربندی می شود؟ ) ir.iranarze)**

- Wireless LAN, InfraStructure (٢ InfraStructure, Ad Hoc (١
	- Wireless LAN, Internal (f Wireless LAN, Ad Hoc (\*

# **پاسخ سایت ایران عرضه: گزینه 1**

**-17 استاندارد IEEE بوسیله انجمن ..............تعیین میشود. ) ir.iranarze )**

1( مهندسان برق 2( صنعت مخابرات

3( مهندسان الکترومغناطیسی 4( هیچکدام

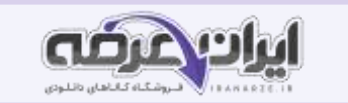

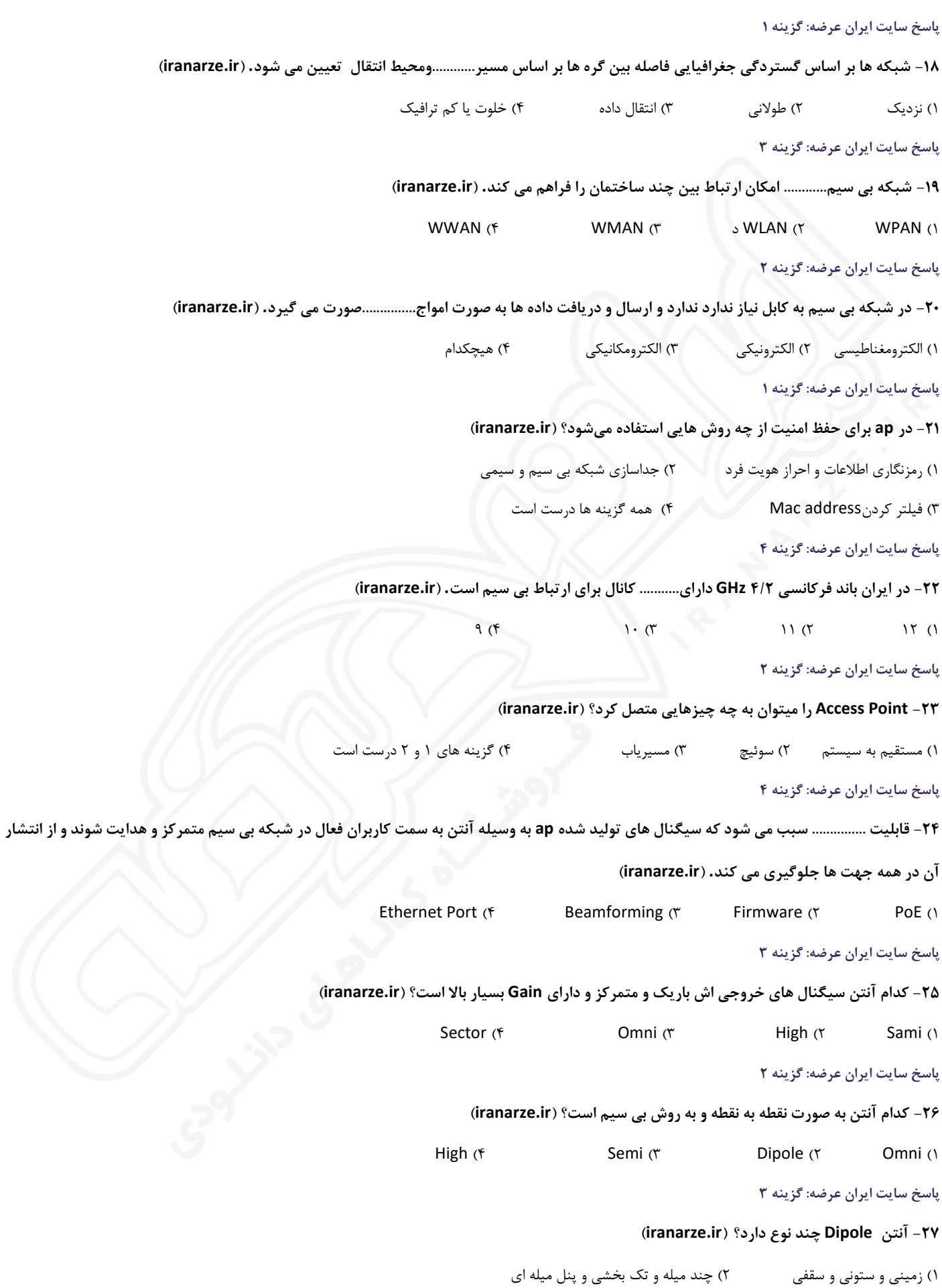

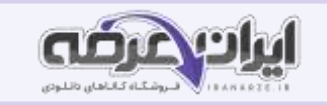

3( توری و بشقابی 4( سقفی و ستونی و بشقابی

**پاسخ سایت ایران عرضه: گزینه 1**

**-28 آنتن Dipole سیگنال ها را مانند...............منتشر می کند. )ir.iranarze )**

1( نور المپ 2( نور چراغ قوه 3( نور لیزر 4( نور مادون قرمز

**پاسخ سایت ایران عرضه: گزینه 1**

**-29 آنتن .........یکی از رایج ترین نوع آنتن های به کار رفته در داخل ساختمان و کارت شبکه بی سیم است. )ir.iranarze )**

Omni (f Semi ( $\mathbf{x}$  High ( $\mathbf{x}$  Gain ()

### **پاسخ سایت ایران عرضه: گزینه 4**

**-30 آنتن های اصلی به چند دسته تقسیم می شوند؟ نام ببرید. )ir.iranarze )**

High Directionalو Semi Directional وOmni Directional )1

2( Dipoleو Directional Omni و میله ای

High Directional, Omni Directional , Dipole (٣

4( هیچکدام

# **پاسخ سایت ایران عرضه: گزینه 1**

**-31 شعاع پوشش یا زاویه دید آنتن چه نام دارد؟ ) ir.iranarze )**

Beam Width (Y Antenna ()

Dipole  $(f \cdot$  Built in Antenna  $(f \cdot)$ 

**پاسخ سایت ایران عرضه: گزینه 2**

# **-32 یکی از معیارهای انتخاب AP معیار Rating Protection Ingress است قابلیت این معیار چیست؟ )ir.iranarze)**

1( استانداردهای IEEE مورد پشتیبانی 2( انواع حالت ها قابل پشتیبانی

3( استاندارد حفاظت در مقابل جامدات و مایعات 4( قابلیت انتقال برق به وسیله کابل شبکه

#### **پاسخ سایت ایران عرضه: گزینه 3**

### **-33 رقم اول استاندارد IP نشان دهنده چیست؟ )ir.iranarze )**

1( نشان دهنده حفاظت در برابر ورود مواد جامد مانند گرد و غبار 2( نشان دهنده حفاظت در برابر ورود مواد جامد مانند اشیای تیز و برنده

3( نشان دهنده حفاظت در برابر ورود مایعات مانند آب 4( گزینه 1 و 2 درست است

**پاسخ سایت ایران عرضه: گزینه 4**

### **-34 استاندارد IP در تجهیزات شبکه بی سیم Outdoor با یک عدد...........رقمی نمایش داده می شود. )ir.iranarze)**

1( دو رقمی 2( سه رقمی 3( یک رقمی 4( چهار رقمی

**پاسخ سایت ایران عرضه: گزینه 1**

**-35 در تجهیزات شبکه بی سیم Outdoor از استاندارد IP استفاده می شود که این استاندارد میزان حفاظت از.............و..............را نشان می دهد.**

1( دما و آب 2( آب و گرد و غبار 3( نور آفتاب و سرما 4( رطوبت و گرما

**پاسخ سایت ایران عرضه: گزینه 2**

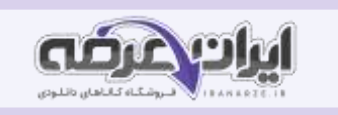

### **-36 تجهیزات شبکه بی سیم Outdoor در چه مکان هایی استفاده میشود؟ ) ir.iranarze )**

1( در محیط های باز 2( در داخل منزل 3( در محیط های بسته 4( در دمای معتدل **پاسخ سایت ایران عرضه: گزینه 1 -37 تجهیزات شبکه بی سیم Indoor در چه مکان هایی استفاده میشود؟ )ir.iranarze )** 1( در محیط های داخلی 2( در محیط های باز 3( در شرایط سرد و بارانی 4( در شرایط گرم و نور مستقیم آفتاب **پاسخ سایت ایران عرضه: گزینه 1 -38 AP به چند صورت ساخته می شود؟ نام ببرید. ) ir.iranarze )** External, Internal (٢ Indoor, Outdoor ) Indoor, External (f Internal, Outdoor (٣ **پاسخ سایت ایران عرضه: گزینه 1 -39 چه شبکه ای به راحتی امکان گسترش دارد و می تواند به شبکه سیمی متصل شود؟ )ir.iranarze )** هیچکدام( 4 InfraStructure )3 Access Point )2 Ad Hoc )1 **پاسخ سایت ایران عرضه: گزینه 3 -40 در شبکه InfraStructure تمام کامپیوترها از طریق............ ارتباط برقرار می کنند و دریافت و ارسال داده ها به وسیله آن انجام می شود. )ir.iranarze)** PoE Splitter (f Router (\* Access Point (\* Switch () **پاسخ سایت ایران عرضه: گزینه 2 -41 با انتخاب چه گزینه ای می توان فهرست آدرسهای IP اختصاص داده شده را مشاهده کرد؟ )ir.iranarze)** 1( Client New 2 )سمت چپ گزینهDHCP هیچکدام( 4 DHCP Client List )3 **پاسخ سایت ایران عرضه: گزینه 3 -42 برای رزرو کردن آدرس IP چه گزینه ای را انتخاب می کنیم؟ ) ir.iranarze)** DHCP (f Reservation (\* Getmac (\* Reserved IP Address () **پاسخ سایت ایران عرضه: گزینه 1 -43 در screening Throughput چه چیزهایی را میتوان مشاهده کرد ؟ )ir.iranarze )** 1( حداکثر سرعت انتقال 2( دریافت داده ها 3( میانگین 4( هرسه مورد **پاسخ سایت ایران عرضه: گزینه 4 -44 در صورتی که SSID مخفی باشد از آخر فهرست مدارک گزینه را انتخاب میکنیم؟ )ir.iranarze )** Network hidden (Y Hidden Network () Network hide (f hide Network (\* **پاسخ سایت ایران عرضه: گزینه 1**

**-45 در قسمت Settings AP Wireless Local تنظیمات حالت .....................را وارد میکنیم. )ir.iranarze )**

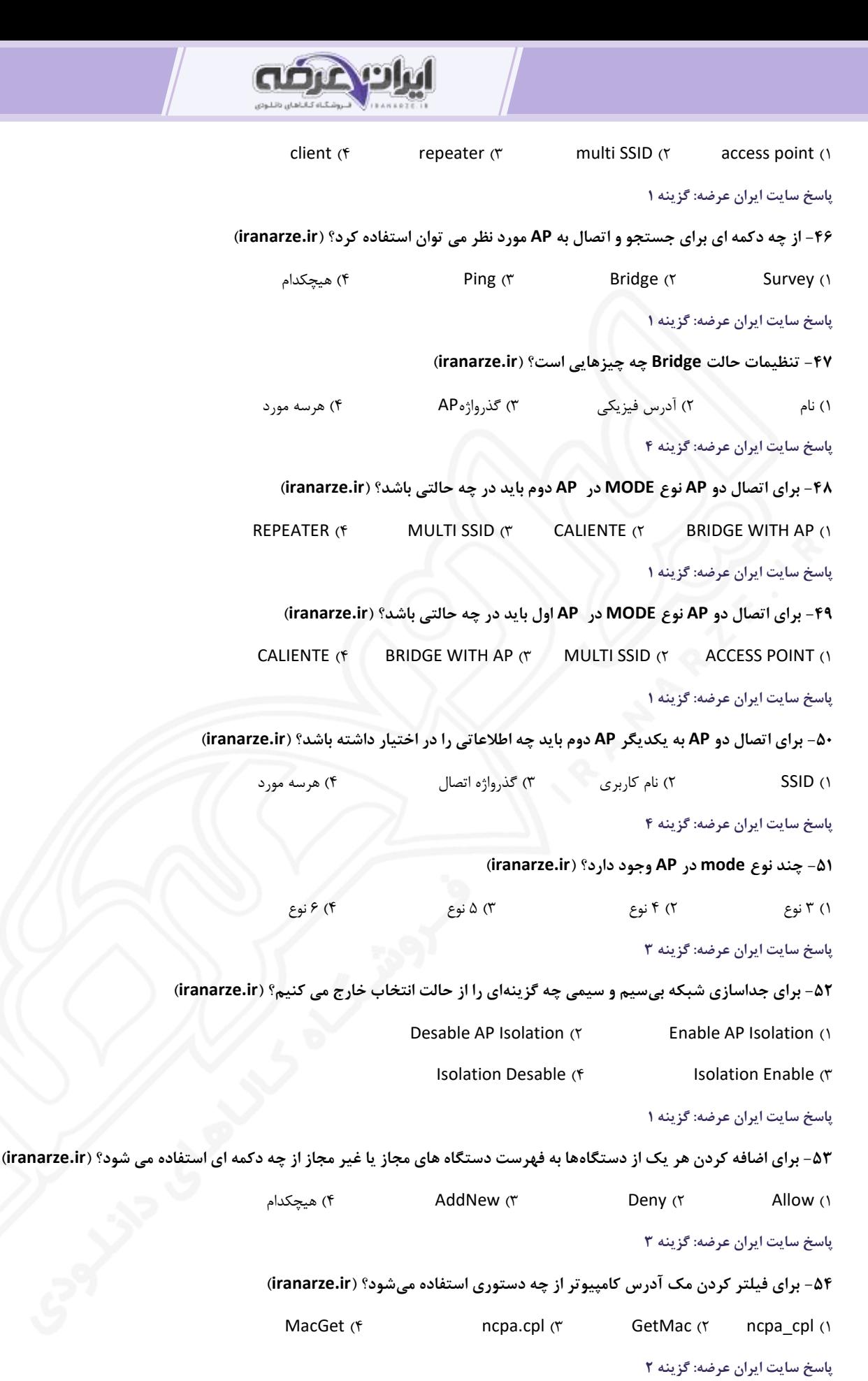

**-55 یکی از از راه های جلوگیری از نفوذ به شبکه بی سیم........... است. )ir.iranarze)**

1( فیلتر کردن مک آدرس 2( فیلتر کردنGetMac

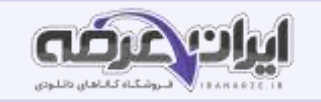

# 3( فیلتر کردنAP 4 )هر سه مورد

#### **پاسخ سایت ایران عرضه: گزینه 1**

### **-56 خاموش بودن چراغ LAN نشانه چیست؟ ) ir.iranarze )**

1( مودم به کامپیوتر متصل نیست 2( مودم به خط تلفن وصل نیست

3( کابل اتصال به اینترنت ایراد دارد 4( گزینه 1و3

**پاسخ سایت ایران عرضه: گزینه 4**

# **-57 چشمک زن بودن چراغ اینترنت نشان دهنده چیست؟ )ir.iranarze )**

1( اتصال امن 2( فعال بودن AP مودم

3( ارسال و دریافت اطالعات 4( برقراری ارتباط با اینترنت

# **پاسخ سایت ایران عرضه: گزینه 3**

#### **-58 روشن بودن چراغ Power نشان دهنده چیست؟ ) ir.iranarze)**

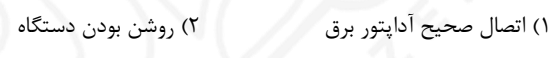

3( اتصال امن 4( گزینه 1و2

### **پاسخ سایت ایران عرضه: گزینه 4**

#### **-59 Splitter دارای ........... ورودی و ......... خروجی است. )به ترتیب از راست به چپ( )ir.iranarze )**

1( دو / سه 2( یک / دو 3( دو / یک 4( سه / دو

**پاسخ سایت ایران عرضه: گزینه 2**

**-60 برای جلوگیری از تداخل صدا با داده از ...............استفاده می کنیم. )ir.iranarze)**

1( wifi 2 )جداکننده 3( Splitter 4 )گزینه 2و3

#### **پاسخ سایت ایران عرضه: گزینه 4**

### **-61 به مودم های ADSL بی سیم می توان به چه صورت متصل شد؟ ) ir.iranarze)**

1( فقط بی سیم 2( فقط سیمی 3( مستقیم 4( سیمی و بی سیم

**پاسخ سایت ایران عرضه: گزینه 4**

#### **-62 مودمهای ADSL با چه نامی شناخته می شوند؟ )ir.iranarze )**

Modern Rotors Wireless (Y Wireless Modem Rotors (1

Wireless Routers Modem (f Modem Wireless Routers (\*

#### **پاسخ سایت ایران عرضه: گزینه 1**

# **-63 مودمهای ADSL عالوه بر اتصال به اینترنت جایگزین چه چیز دیگری هستند؟ )ir.iranarze )**

1( AP 2 )سوئیچ 3( مسیریاب 4( ه رسه مورد

### **پاسخ سایت ایران عرضه: گزینه 4**

**-64 شاخصه های انتخاب مودم در کدام یک از گزینه های زیر درست است؟ )ir.iranarze )**

1( قابلیت بی سیم ، تعداد و سرعت درگاه های شبکه LAN ، قابلیت اتصال به اینترنت با خط تلفن

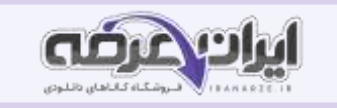

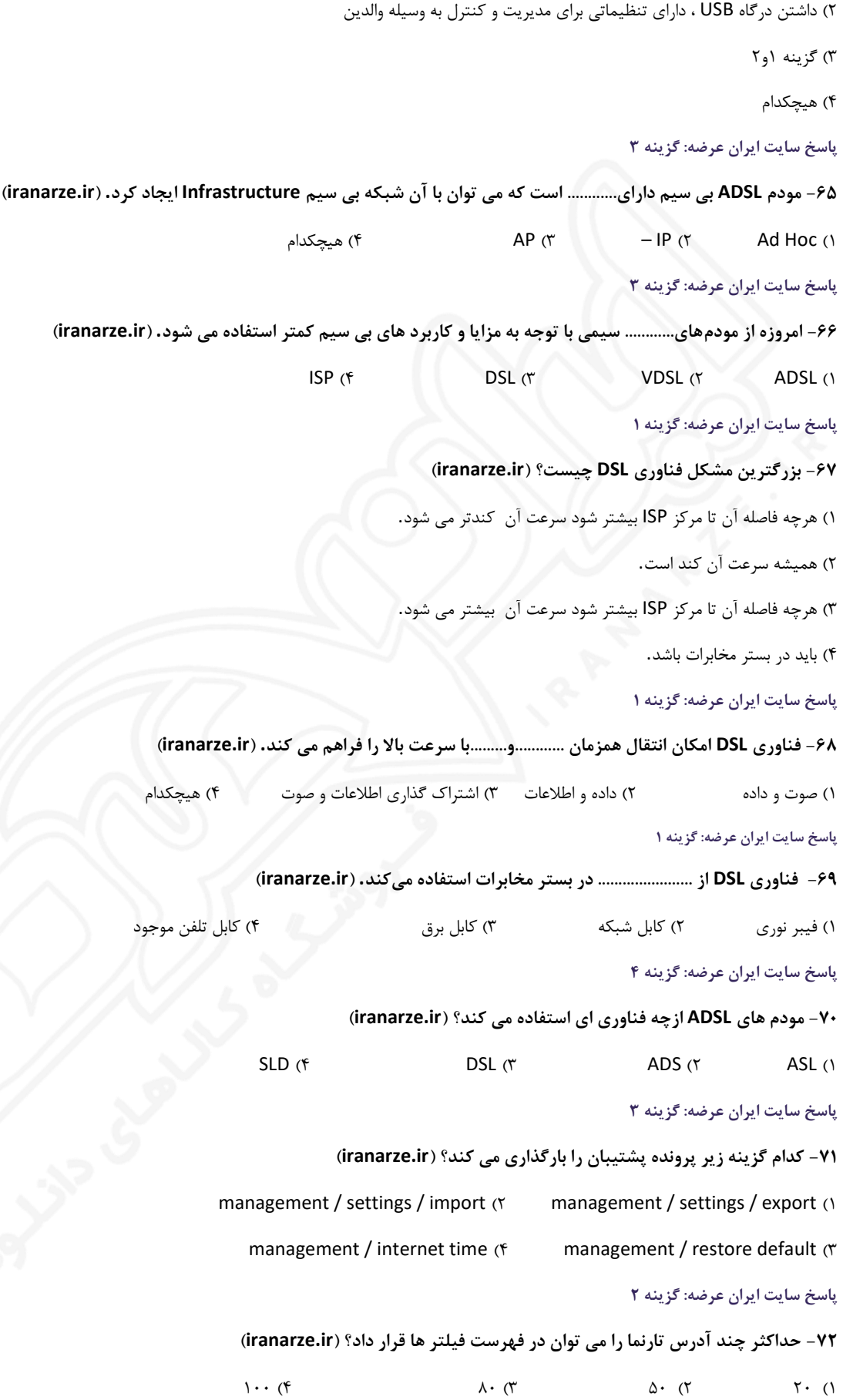

**پاسخ سایت ایران عرضه: گزینه 4**

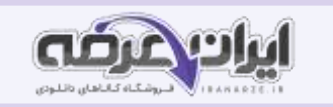

# **-73 حداکثر روی چند رایانه می توان فیلتر را اعمال کرد؟ )ir.iranarze)**

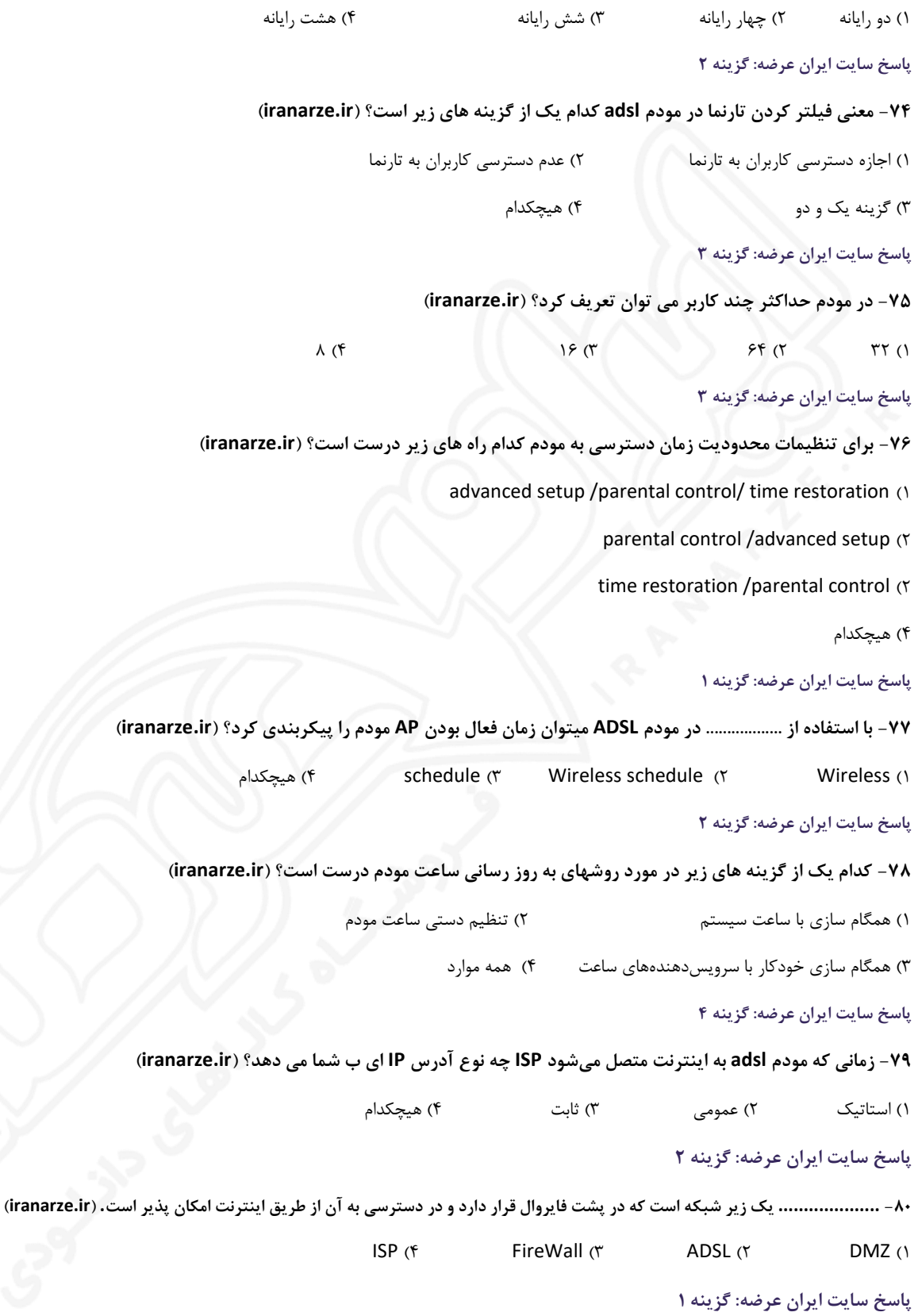

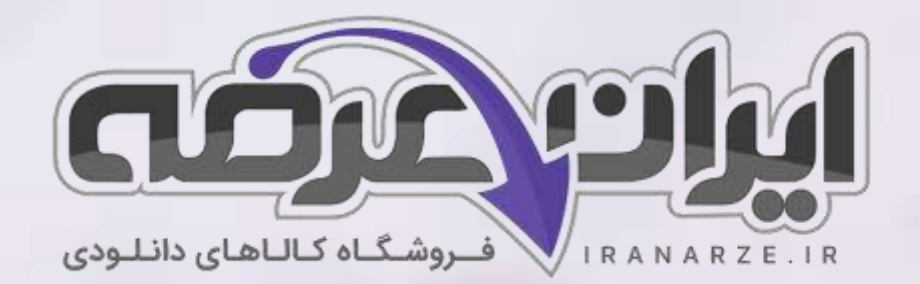

**ایران عرضه مرجع نمونه سواالت آزمون های استخدامی به همراه پاسخنامه تشریحی** 

**خدمات ایران عرضه:** 

- **ارائه اصل سواالت آزمون ها ی استخدامی**
	- **پاسخنامه های تشریحی سواالت**
	- **جزوات و درسنامه های آموزشی**

برای دانلود رایگان جدیدترین سواالت استخدامی [هنرآموز شبکه و نرم افزار رایانه،](https://iranarze.ir/ES554) اینجا بزنید

•

[همچنین جهت مشاهده آخرین اخبار استخدامی آموزش و پرورش، اینجا بزنید](https://iranarze.ir/estekhdam44)

»انتشار یا استفاده غیر تجاری از این فایل، بدون حذف لوگوی ایران عرضه مجاز می باشد«

**Q**iranarze

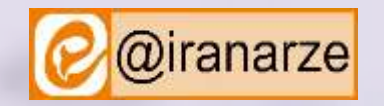

**iranarze.ir**